# Financial Portfolio Optimization with (O)R Operations Research & R

Ronald Hochreiter (WU Vienna)

5th R/Finance, Chicago, USA. May 2013.

K ロ ▶ K @ ▶ K 할 > K 할 > 1 할 > 1 이익어

## Optimization Modeling & R

Facts about OR/Optimization and R:

- $\triangleright$  Statisticians love to build optimization models matrix-wise.
- $\triangleright$  CRAN (Optimization Task View) is focussed on solvers.
- $\triangleright$  Optimization under Uncertainty is not covered.
- $\triangleright$  OR people use MatLab/Julia, Python, and/or C++.

**Strategy:** Simplify and do it - and implement as R packages.

**Issue:** It is impossible to design a *one fits all* product/package!

**Solution:** Simple, extensible, lightweight, and *lovable* optimization modeling framework.

KID KA KERKER KID KO

# Optimization modeling gap - Academic Optimization

- Everything is done for one (or two) research paper(s).
- $\triangleright$  Focus on one specific solution method or one specific solver.
	- $\triangleright$  The model is created in a solver-readable matrix format.
	- $\triangleright$  Data and model is mixed (messed) up.
	- $\triangleright$  Need mathematical proofs to impress non-scientists.
- $\triangleright$  PhD students are forced to do the implementation.
- If a deadline is missed: you send the project to the next conference or special issue of a journal.

**KORK ERKER ADE YOUR** 

# Optimization modeling gap - Real-World

 $\triangleright$  No one cares about how it is solved, i.e.

- $\blacktriangleright$  dirty heuristics are ok, no proofs necessary.
- $\triangleright$  Data and model should be separated.
	- $\triangleright$  Different groups and persons are working on it.
- $\blacktriangleright$  Simplifications are crucial
	- $\triangleright$  to communicate and maintain the model, and to
	- $\triangleright$  implement optimization results into your business process.

**KORK ERKER ADE YOUR** 

If a deadline is missed: you lose money, clients, reputation, your wife & life, and so on. . .

. . . the gap is obvious.

#### Common Issue

#### Optimization is a side-product ("someone has to do it").

**K ロ ▶ K 레 ▶ K 로 ▶ K 로 ▶ - 로 - K 이 이 이 이** 

# Learning from OR - Deterministic Optimization

Reconsider the basic optimization problem:

minimize  $x$   $f(x, P)$ subject to  $x \in \mathcal{X}(P)$ 

**AD A 4 4 4 5 A 5 A 5 A 4 D A 4 D A 4 P A 4 5 A 4 5 A 5 A 4 A 4 A 4 A** 

- $\blacktriangleright$   $f(\cdot)$  is a cost function,
- $\triangleright$  x are decision variables (to be computed), and
- $\triangleright$  P are (precisely known) parameters.
- $\triangleright$  X denotes a set of constraints.

The real-world is uncertain (unfortunately), i.e.  $\ddot{P}$ !

Why not use  $P = \mathbb{E}(\tilde{P})$ ?

# Learning from OR - Deterministic Optimization

Reconsider the basic optimization problem:

maximize  $x$   $f(x, P)$ subject to  $x \in \mathcal{X}(P)$ 

**AD A 4 4 4 5 A 5 A 5 A 4 D A 4 D A 4 P A 4 5 A 4 5 A 5 A 4 A 4 A 4 A** 

- $\blacktriangleright$   $f(\cdot)$  is a profit function,
- $\triangleright$  x are decision variables (to be computed), and
- $\triangleright$  P are (precisely known) parameters.
- $\triangleright$  X denotes a set of constraints.

The real-world is uncertain (unfortunately), i.e.  $\ddot{P}$ !

Why not use  $P = \mathbb{E}(\tilde{P})$ ?

## Stochastic Optimization

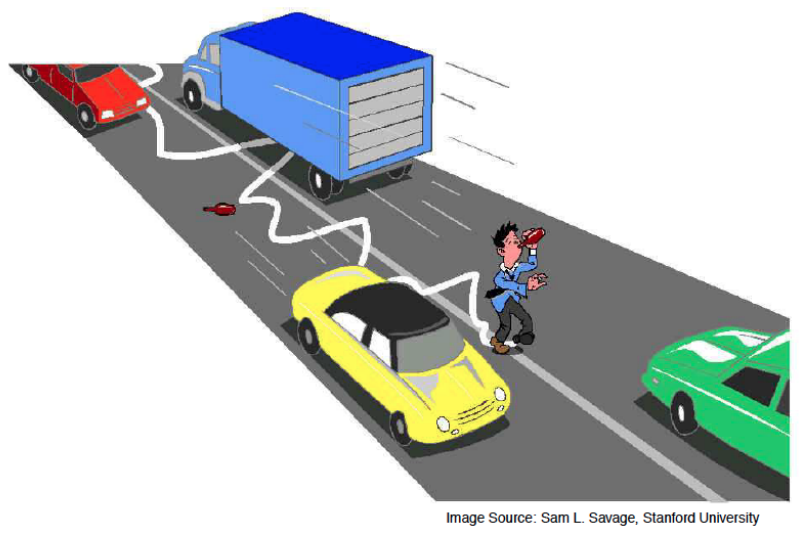

alive ( $\mathbb E$  [position]) = true, but  $\mathbb E$  [alive (position)] = false!

## Stochastic Portfolio Optimization

Numerical example [Wiesemann 2010] - simple wealth maximization model with 5 indices (ATX, CAC, DAX, FTSE, SMI):

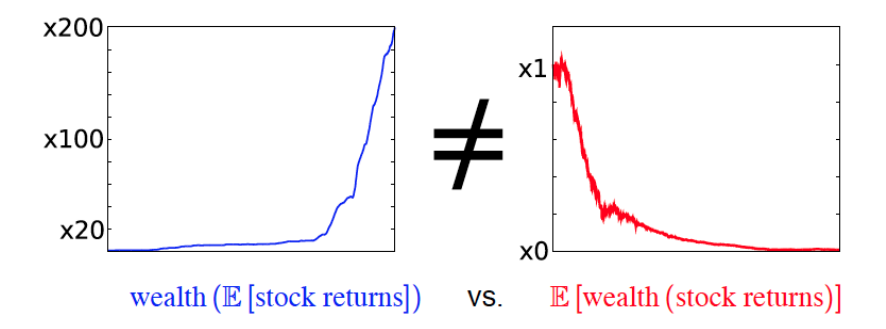

 $\mathbf{E} = \mathbf{A} \oplus \mathbf{A} + \mathbf{A} \oplus \mathbf{A} + \mathbf{A} \oplus \mathbf{A} + \mathbf{A} \oplus \mathbf{A} + \mathbf{A} \oplus \mathbf{A} + \mathbf{A} \oplus \mathbf{A} + \mathbf{A} \oplus \mathbf{A} + \mathbf{A} \oplus \mathbf{A} + \mathbf{A} \oplus \mathbf{A} + \mathbf{A} \oplus \mathbf{A} + \mathbf{A} \oplus \mathbf{A} + \mathbf{A} \oplus \mathbf{A} + \mathbf{A} \oplus \mathbf{A} + \mathbf{A$ 

 $2990$ 

## Modern Portfolio Theory

Calculate an optimal portfolio  $x$  given a assets given a vector of expected returns M and a co-variance matrix  $\mathbb C$  subject to further constraints  $X$ , i.e. the well-known Markowitz approach:

minimize 
$$
x \times \mathbb{C} \times^T
$$
  
subject to  $x \times M \ge \mu$   
 $x \in \mathcal{X}$ .

Issues with this approach:

- Incertainty is just implicitly modeled  $\rightarrow$  deterministic!
- $\triangleright$  QP framework too rigid and specific (OR perspective).
- General extensions (CVaR,  $\ldots$ ) are put on top of this base.

# Stochastic Programming - Integrating Uncertainty

Stochastic Programming naturally separates the *objective* and subjective part of a decision problem.

1. Optimization model specifies the event space at each decision stage to integrate **objective** real-world constraints and dynamics, i.e. the event handling (quantitative aspects of the solution).

4 D > 4 P + 4 B + 4 B + B + 9 Q O

2. **Uncertainty model** is chosen independently from optimization model to reflect subjective beliefs of the decision taker (qualitative aspects of the solution).

## Stochastic Portfolio Optimization

Objective and subjective parts within portfolio optimization:

- $\triangleright$  X set of regulatory & organizational constraints.
- $\triangleright$  S asset return uncertainty model.

Flexible to integrate any risk measure (VaR, Omega, . . . ):

 $\blacktriangleright \ell_x$  - loss distribution for some portfolio x, i.e.  $\ell_x = \langle x, S \rangle$ .

(Bi-criteria) optimization meta-model:

maximize x  $Return(\ell_x)$ minimize x  $Risk(\ell_x)$ subject to  $x \in \mathcal{X}$ 

**KORK (FRAGE) EL POLO** 

#### Optimization in R - matrix-based (modopt)

```
# maximize: 2*x1 + x2;
# subject to: x1+x2 \le 5;
# subject to: x1 \leq 3;
# x1 >= 0, x2 >= 0
```

```
f \leftarrow c(2, 1)A \leftarrow matrix(c(1, 1, 1, 0), nrow=2, byrow=TRUE)b \leq -c(5, 3)
```
**KORK STRATER STRAKER** 

```
solution \leq linprog(-f, A, b)
print(solution$x)
```
#### Optimization in R - matrix-based (modopt)

```
# Markowitz minimization
```

```
H <- covariance
f \leftarrow \text{rep}(0, \text{ assets})Aeq \leftarrow rep(1, assets)
beq \leq 1
1b \leftarrow \text{rep}(0, \text{ assets})ub \leftarrow rep(1, \text{ assets})solution <- quadprog(H, f, NULL, NULL,
     Aeq, beq, lb, ub)
portfolio <- solution$x
print(portfolio)
```
**KORK ERKER ADE YOUR** 

# Optimization Modeling in R

The ingredients of every optimization problem are:

- $\blacktriangleright$  Parameters: Input.
- $\blacktriangleright$  Variables: Output.
- $\triangleright$  Objective function(s): Minimization, Maximization.
- $\blacktriangleright$  Constraints.

Provide functions for exactly these (and only these) ingredients within R.

K ロ ▶ K @ ▶ K 할 > K 할 > 1 할 > 1 이익어

Optimization Modeling in R (modopt)

model()

 $x1 \leftarrow 0$ ;  $x2 \leftarrow 0$ variable(x1, lb=0) variable(x2, lb=0)

```
maximize('2*x1 + x2")subject_to("x1+x2 \leq 5")subject_to("x1 \leq 3")
```
**KORK ERKER ADE YOUR** 

optimization()

## Optimization Modeling in R with modopt

Light-weight: Just a handful of functions to add objective function(s), constraints, parameters, to initialize (optimization) variables, and to define (optimization variable) sets.

- $\triangleright$  model() to create a new optimization model.
- $\triangleright$  optimization() to execute the current model.

The design of the package is heavily influenced by the standalone optimization modeling languages AMPL and ZIMPL as well as CVX and YalMip for MatLab.

4 D > 4 P + 4 B + 4 B + B + 9 Q O

# Optimization modeling in R with modopt

Advantages of this approach:

- $\blacktriangleright$  Readable and teachable optimization models.
	- $\triangleright$  Model libraries (OR people love these).
- $\triangleright$  Clear separation of data, model, and optimization.
- $\triangleright$  Domain-specific modeling shortcuts.
	- $\triangleright$  Simplified portfolio optimization modeling.
- $\triangleright$  Modeling simplifications for special optimization purposes.

**K ロ ▶ K 個 ▶ K 필 K K 필 K 및 필 시 이 이 이 이** 

 $\blacktriangleright$  Multi-stage Stochastic Programming.

Simplified portfolio optimization modeling

Strategy: Simplify and do it (and extend after simplification). modopt.portfolio - minimum additional input:

- $\triangleright$  Preferred: Discrete representation of return scenarios.
- $\triangleright$  Alternative: Markowitz-style mean vector M and covariance matrix C.

4 D > 4 P + 4 B + 4 B + B + 9 Q O

Convert each input into the other (e.g. in case of  $M/\mathbb{C}$  sample scenarios) to allow for any optimization remodeling.

#### Simplified portfolio optimization modeling

Loss distribution-based risk measures (OR)

```
sd(loss)
mad(loss)
cvar(loss, alpha)
var(loss, alpha)
ginimd(loss)
minimax-young(loss)
omega(loss, threshold)
avgdd(loss)
```
...

Mean/Covariance-based risk measures

```
markowitz(loss)
```
...

## Stochastic Portfolio Optimization:

Basic Markowitz in modopt.portfolio:

```
minimize("markowitz(loss)")
minimize("subject to mean(loss) >= 0.02")
```
CVaR minimization with Markowitz constraint:

```
minimize("minimize cvar(loss, 0.05)")
subject_to("sd(loss) <= 0.02")
subject_to("mean(loss) >= 0.01")
```
**K ロ ▶ K 個 ▶ K 필 K K 필 K 및 필 시 이 이 이 이** 

Conversion example:

```
minimize minimax-young(loss)
subject to mean(loss) > = 0.02
```
#### Stochastic Portfolio Optimization - Conversion Example

```
set("Asset", 1:dim(scenario_set)[2])
set("Scenario", 1:dim(scenario_set)[1])
parameter(scenario_set, "Asset, Scenario")
parameter(scenario_prob, "Scenario")
```

```
variable(loss, "Scenario")
variable(portfolio, "Asset")
```

```
subject_to("sum('portfolio[Asset] *
    scenario[Asset, Scenario]', 'Asset')
   == loss[Scenario]", "Scenario")
```
4 D > 4 P + 4 B + 4 B + B + 9 Q O

Simplified portfolio optimization modeling

Specific additions of modopt.portfolio.minimax-young are

```
variable(gamma)
variable(scenario_downside, "Scenario", lb=0)
```

```
subject_to("scenario_downside[Scenario] - gamma +
  loss[Scenario] >= 0", "Scenario")
```

```
maximize("gamma")
```
optimization() will calculate the optimal portfolio but also provide the optimization model within R for further modification.

KID KA KERKER KID KO

Simplified portfolio optimization modeling

Other objective functions & constraints:

```
track(sp500)
cardinality(10)
```
...

Once a clear idea of how to reformulate a new objective and/or constraints, one may add this converter to modopt.portfolio.

**K ロ ▶ K 個 ▶ K 필 K K 필 K 및 필 시 이 이 이 이** 

Multi-stage decision optimization under uncertainty

Design goal: Modeling language independent of

- $\triangleright$  optimization modeling approach:
	- $\triangleright$  Expectation-based convex multi-stage stochastic programming,

**KORK ERKER ADE YOUR** 

- $\blacktriangleright$  Worst-case optimization,
- $\blacktriangleright$  ...
- $\blacktriangleright$  underlying solution technique:
	- $\triangleright$  Tree-based deterministic equivalent formulation.
	- $\blacktriangleright$  Primal/dual linear decision rules, upper/lower bounds.
	- $\blacktriangleright$  ...

Stylized multi-stage stochastic programming example from [Heitsch el al. 2006]:

minimize 
$$
\mathbb{E}(\sum_{t=1}^{T} V_t x_t)
$$
  
subject to  $s_t - s_{t-1} = x_t \quad \forall t = 2,..., T$   
 $s_1 = 0, s_T = a$ ,  
 $x_t \ge 0, s_t \ge 0$ .

A simple multi-stage model in R (modopt.multistage)

```
parameter(a)
variable(x, lb=0); variable(s, lb=0)
```

```
maximize(id='objective", "E(x)")subject_to(id="non_anticitpativity", "s - s(-1) = x")subject_to(id="root_stage", "s = 0")
subject_to(id="terminal_stage", "s = a")
```
**K ロ ▶ K 個 ▶ K 필 K K 필 K 및 필 시 이 이 이 이** 

```
deterministic("T", a)
stochastic("0..T", x, s, "objective")
stochastic("1..T", "non_anticipativity")
stochastic("0", "root_stage")
stochastic("T", "terminal_stage")
```
#### **Contact**

Ronald Hochreiter WU Vienna University of Economics and Business Augasse 2-6, 1090 Vienna, Austria ron@hochreiter.net http://www.finance-r.com/ http://www.modopt.com/

**K ロ ▶ K 個 ▶ K 필 K K 필 K 및 필 시 이 이 이 이**